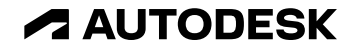

## **USDText**

Proposal for representing text in USD

Autodesk

© 2024 Autodesk. All rights reserved.

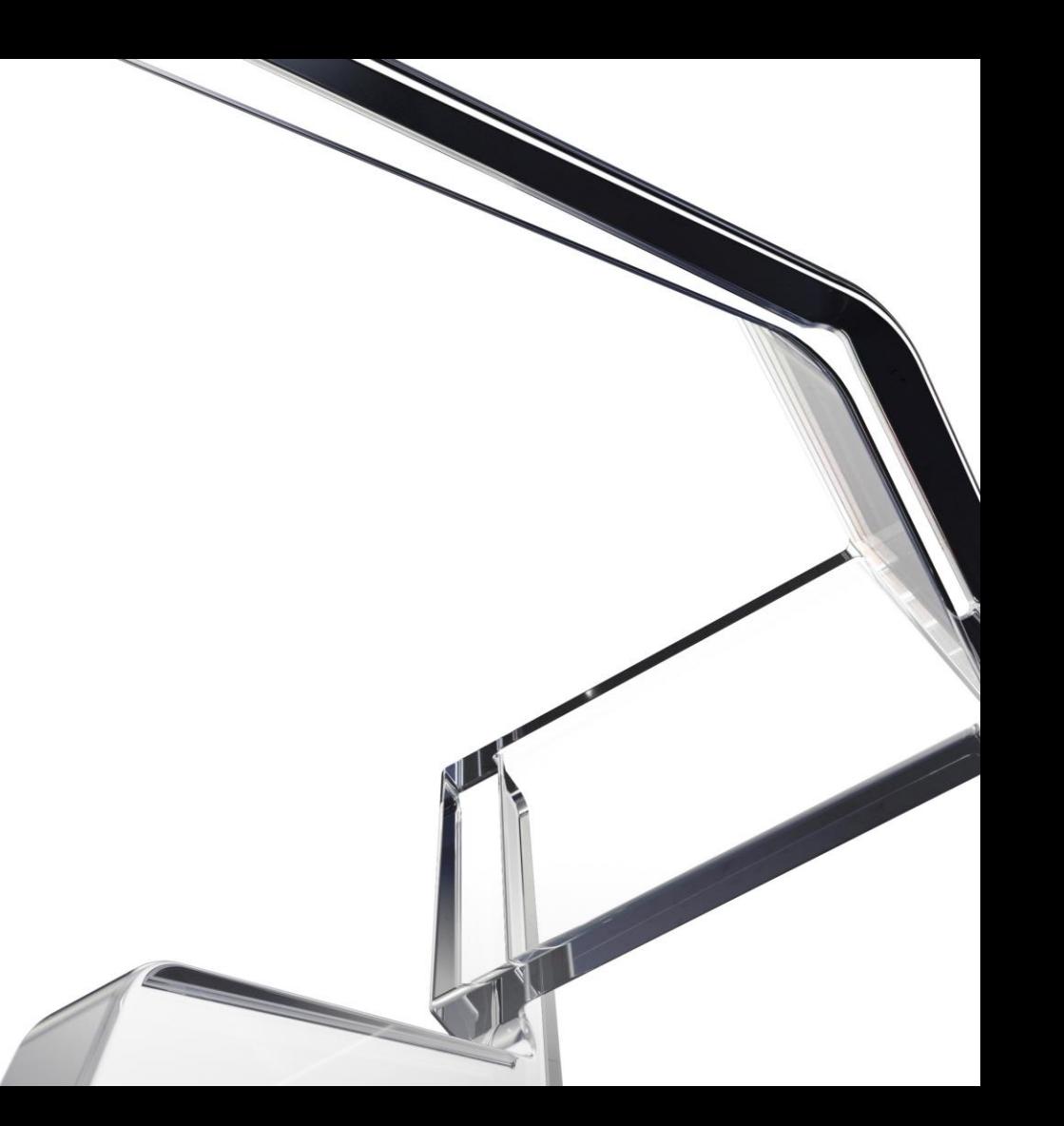

### *"We make software for people who make things"*

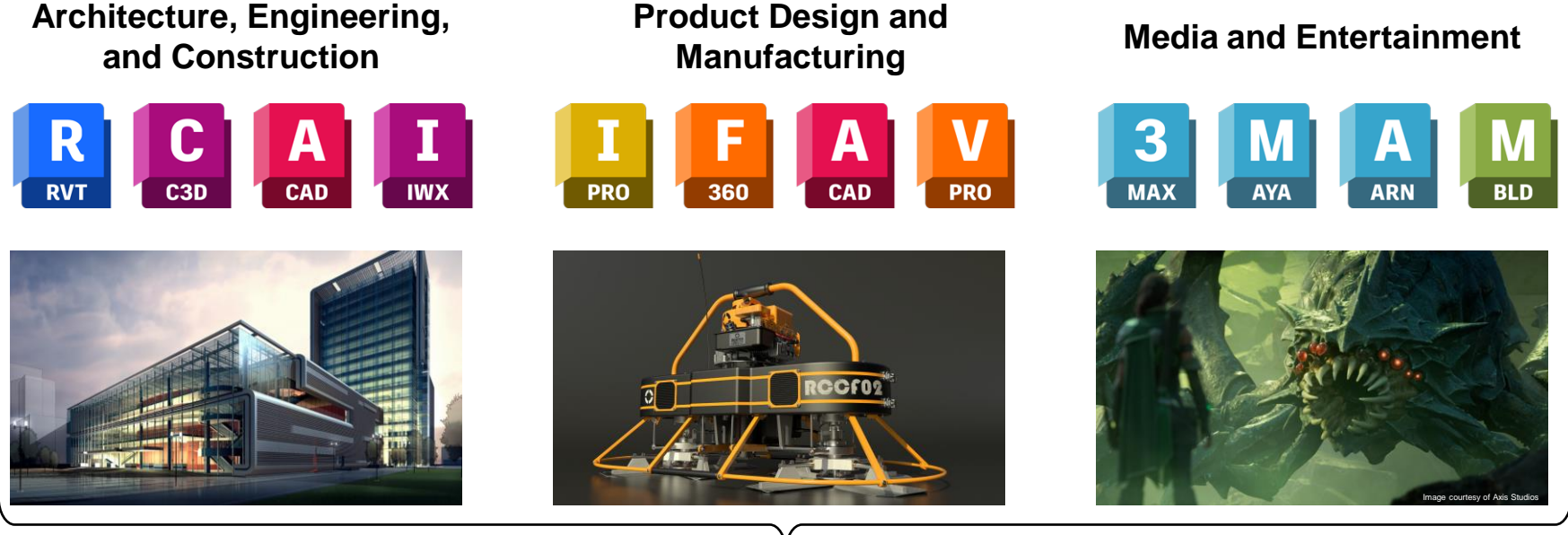

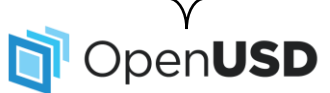

### **Extensive use of workflows that require transcription and transfer of design data.**

### **Text in Architecture, Engineering, and Construction**

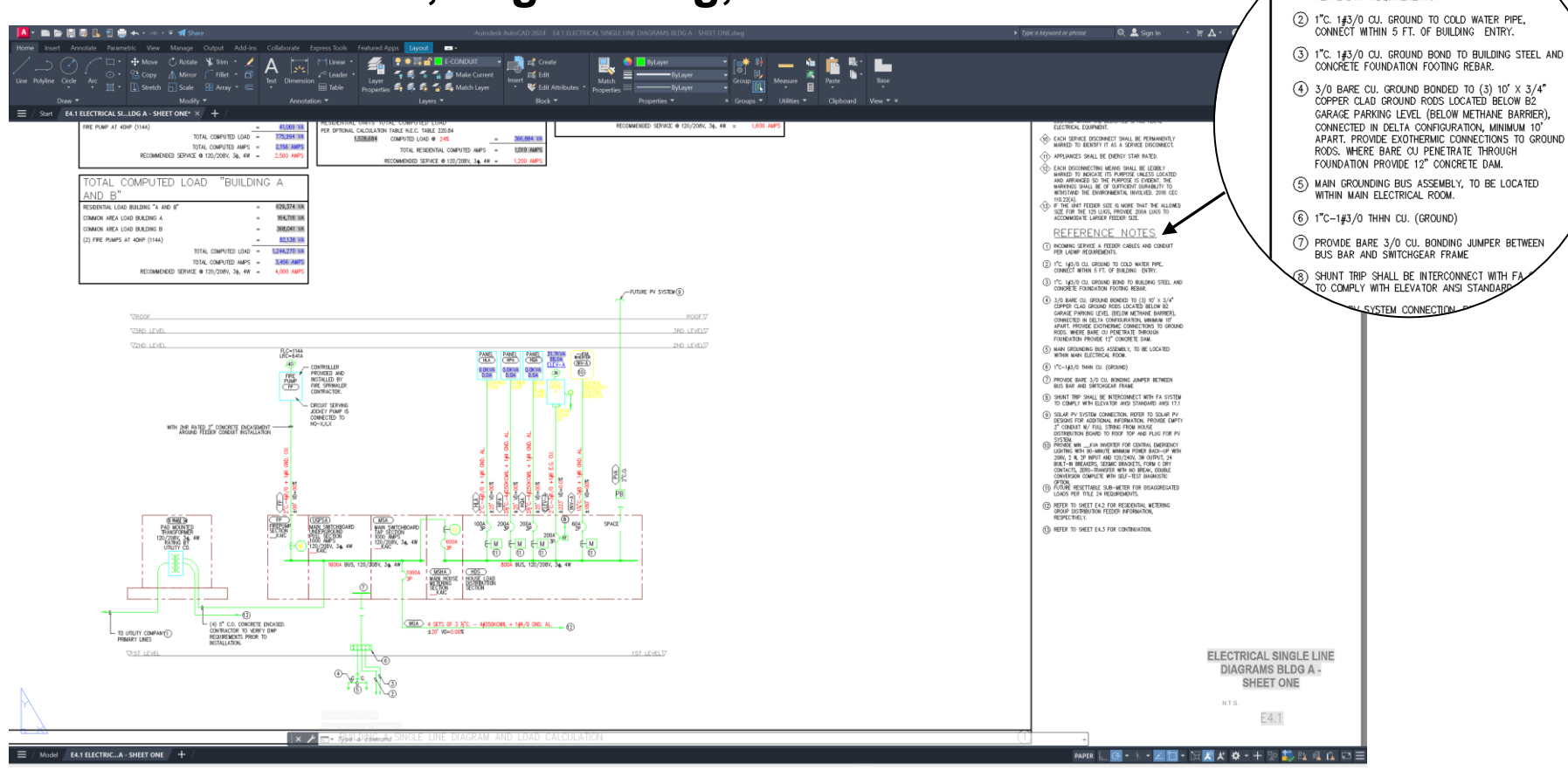

Reference note 1) INCOMING SERVICE A FEEDER CABLES AND CONDUI PER LADWP REQUIREMENTS.

Credit: Breen Design Group Electrical Diagram authored in AutoCAD

### **Text in Architecture, Engineering, and Construction**

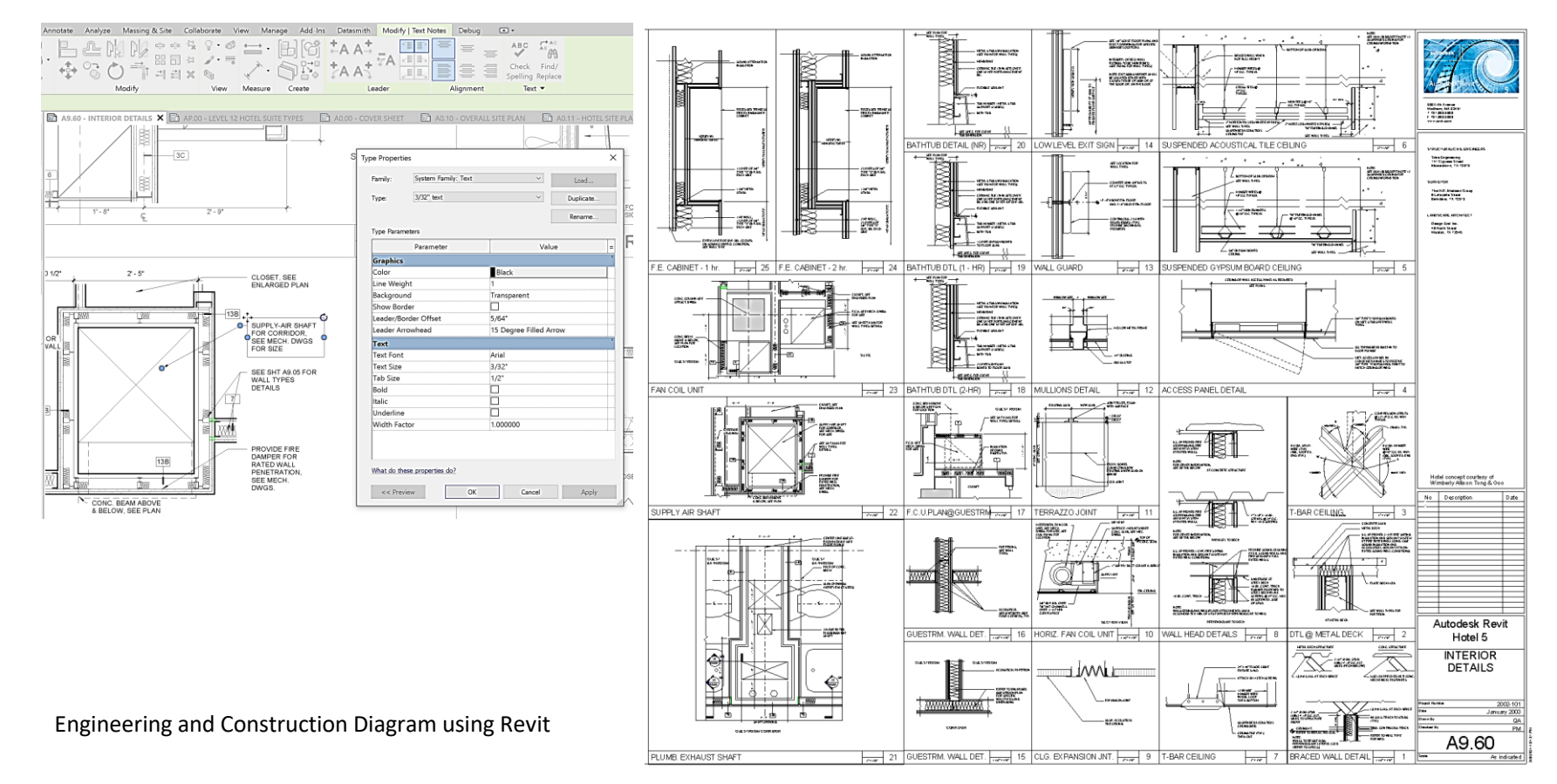

### **Text in Architecture, Engineering, and Construction**

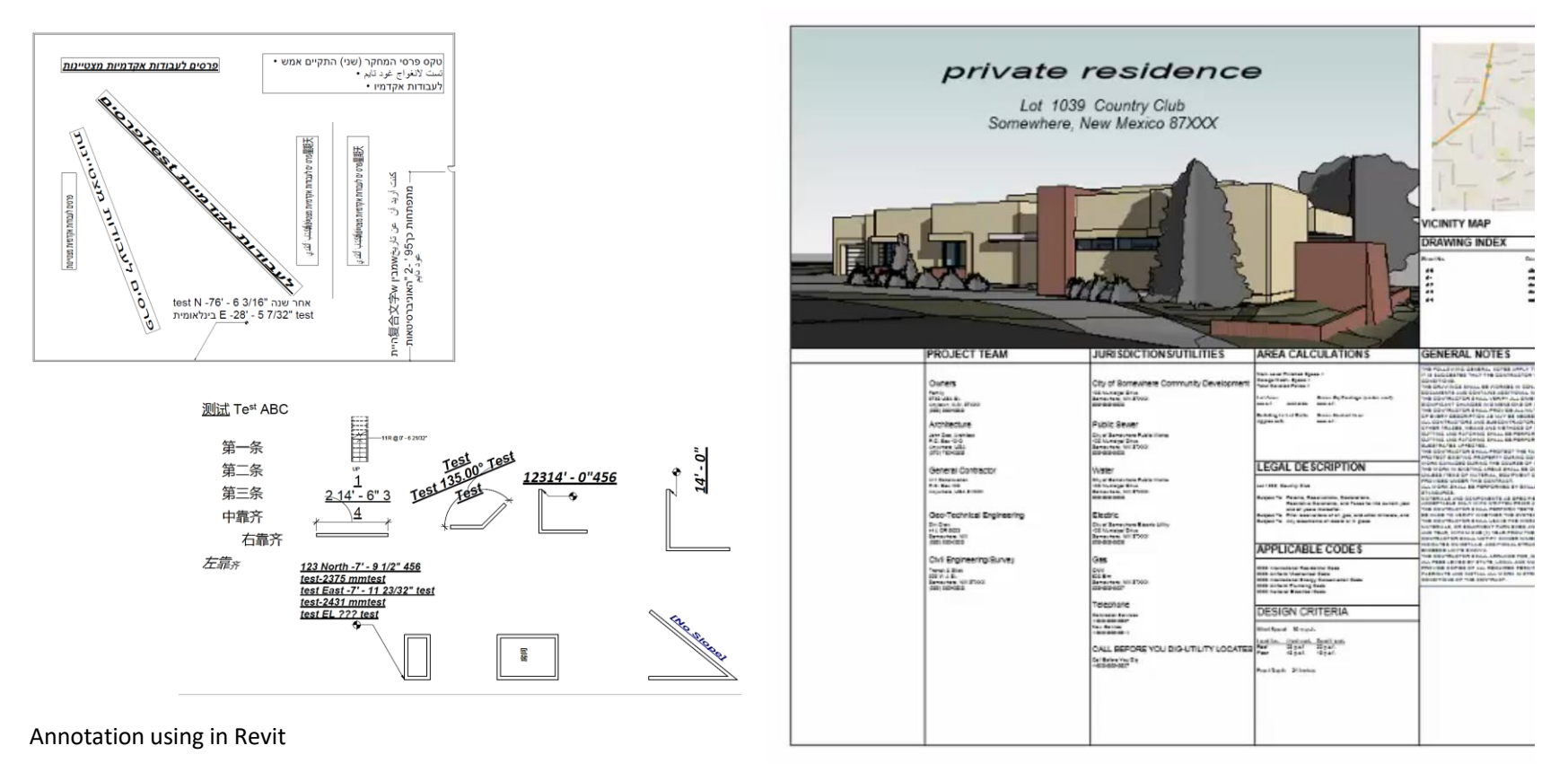

### **Text in Product Design and Manufacturing**

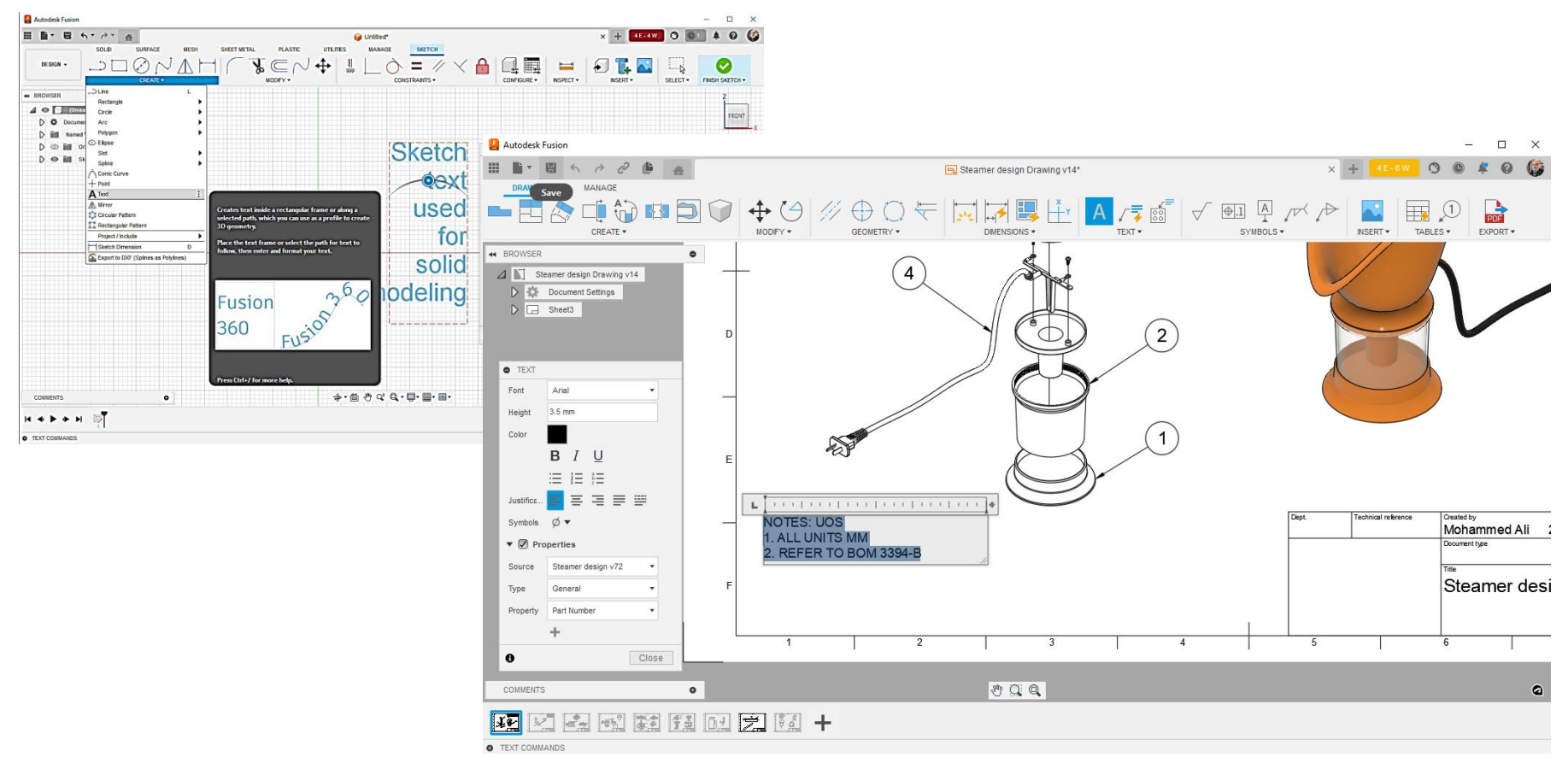

Annotations in Fusion 360 Design

### **Text in Product Design and Manufacturing**

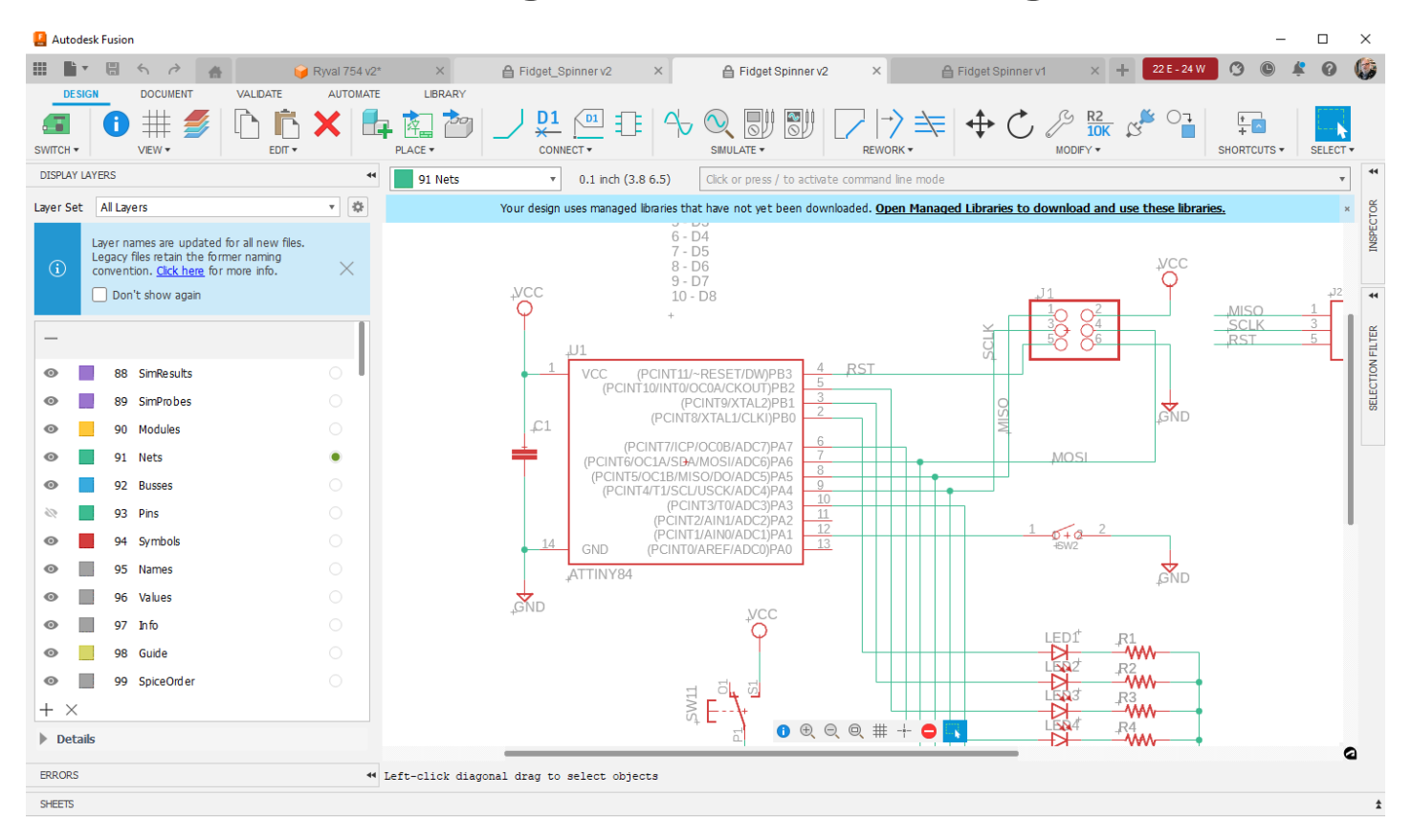

Annotations in Fusion 360 Electronics

### **Text in Product Design and Manufacturing**

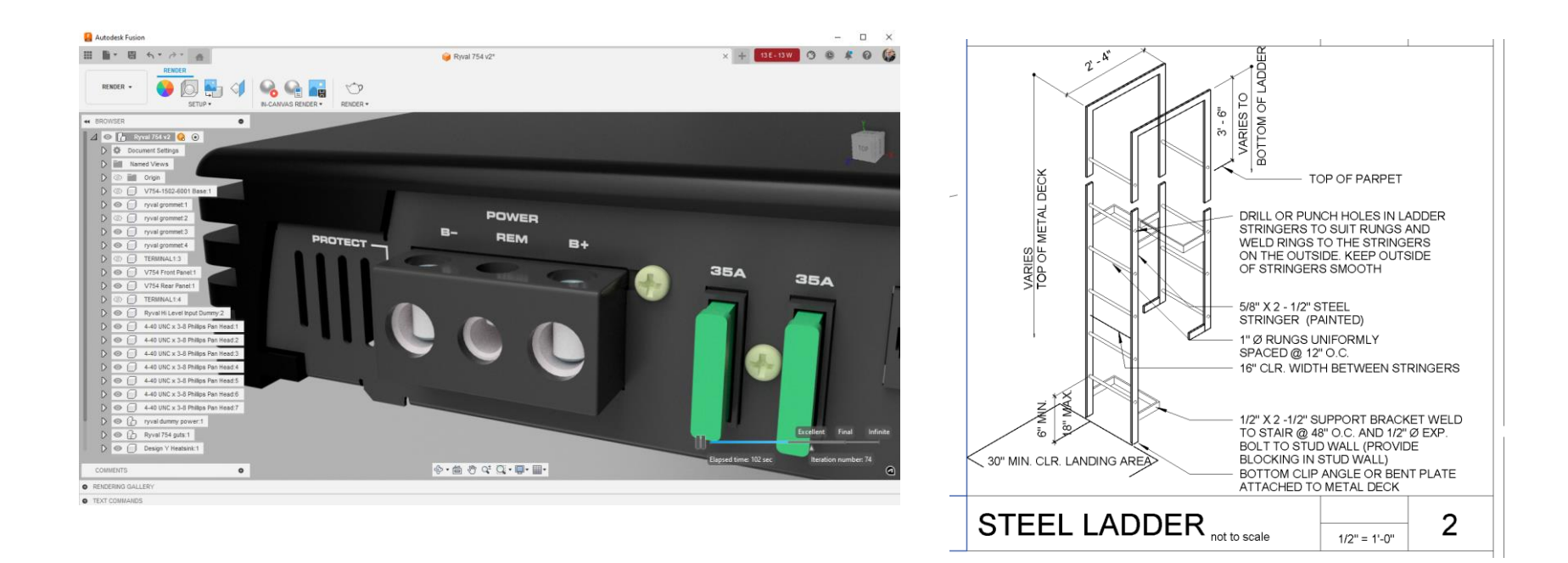

## **UsdText: Text Primitive in USD**

- 2D text primitive in object space.
	- o Single or Multiple lines.
	- o 2D in screen space, such as UI and annotations.
	- $\circ$  3D object in the world.
- Common face styles and layout.
	- o Artistic styles are not generally used architectural and manufacturing design workflows.

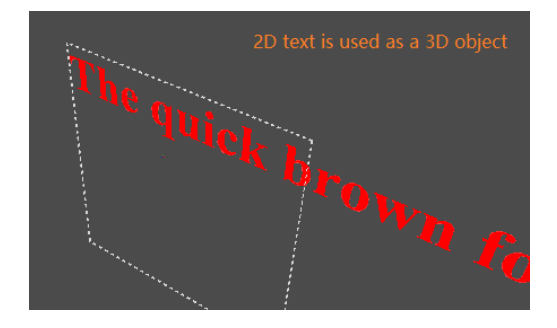

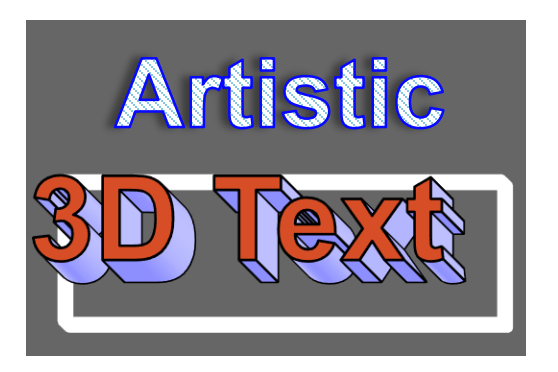

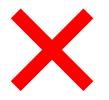

## **Attributes of a text primitive**

- Encoding (USD supports UTF-8)
- Script:

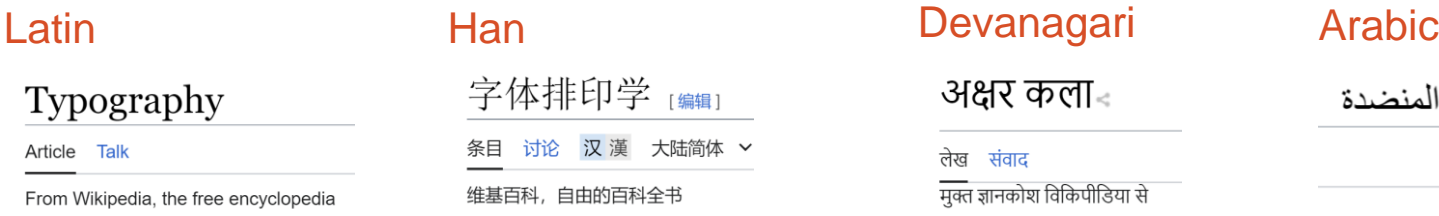

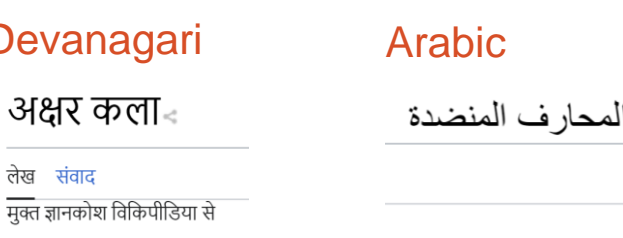

طناعة

مقالة نقاش

- Typeface (font family):
	- o Font name: Arial, Consolas, Times New Roman, etc.
	- o Font Style: Regular, **Bold**, *Italic*, *Bold Italic*.

## **Attributes of a text primitive**

- Spacing styles:  $Weight = 200$  Weight = 400 The quick brown fox The quick brown fox o Weight  $Height = 11$  Height = 9 o Height The quick brown fox The quick brown fox Width factor is 100% Width factor is 150% o Width The quick brown fox The quick brown fox The quick brown fox o Oblique • Different from italic. The angle can be user defined.
	- o Character space

Normal character space Character space is expanded by 1.6 The quick brown fox The quick brown fox

## **Attributes of a text primitive**

- Styles for emphasis:
	- o Underline The quick brown fox
	- o Overline The quick brown fox
	- o Strikethrough <del>The quick brown</del>
- Text Direction
	- $\circ$  Most of the western scripts are from left to right.
	- o Some scripts are from right to left: Arabic, Hebrew and so on.
	- Chinese can be written from left to right, right to left or top to bottom.

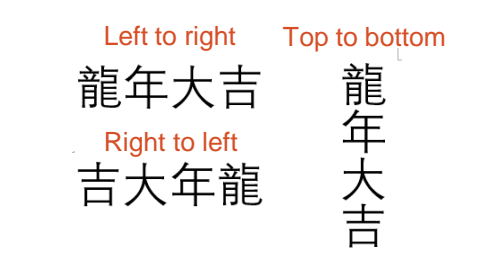

## **Attributes of Multiline text**

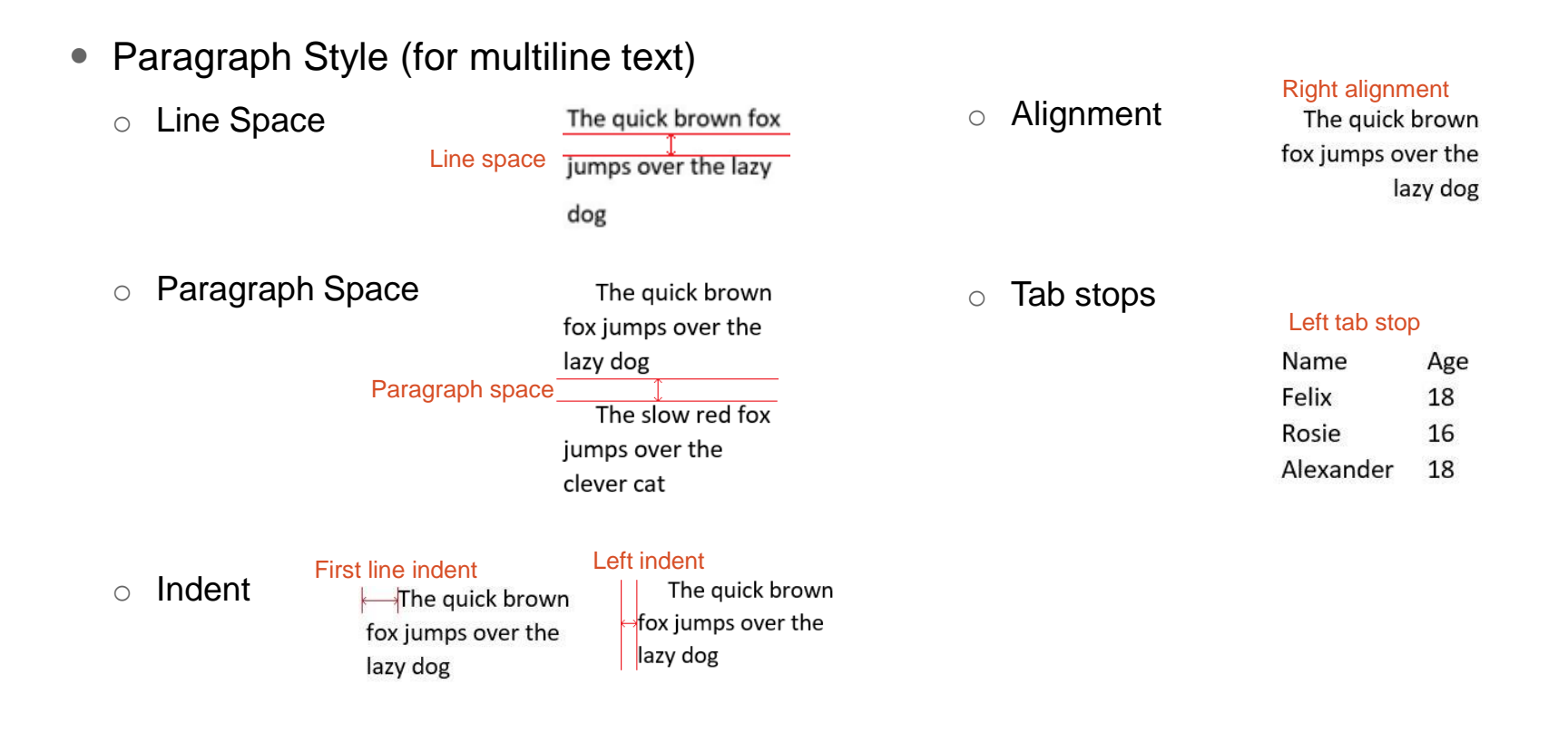

## **Attributes of Multiline text**

- Column Style (for multiline text)
	- o Lines direction
		- Special for top-to-bottom Chinese

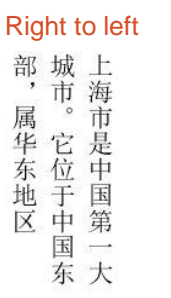

Left to right

上城部 市

<sub>拇市是中国第一大中。它位于中国东的。<br><br><br><br><br><br><br><br><br><br><br><br><br><br><br><br><br><br><br><br><br><br><br><br><br><br><br><br><br></sub>

海市是中国第一

#### o Margins

Four margins

The quick brown fox jumps over the lazy dog

o Vertical alignment

Center alignment

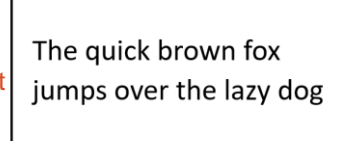

## **Other considerations for Text**

- Font substitution
	- $\circ$  Choose another font if the current font can not support the character.

The dragon year is called  $##$  in Chinese.

The font is Times New Roman. Change to

**Dengxian** for Chinese characters. The following characters still use Times New Roman.

• Complex scripts

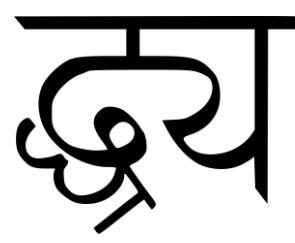

Exmaple from [Complex text layout –](https://en.wikipedia.org/wiki/Complex_text_layout) Wikipedia To illustrate the complex ligatures of devanagari

## **Other considerations for Text**

- Markup formats
	- A multiple line text with complex layout and styles always use text string with markups.
	- o Common markup formats:
		- Rich Text Format
		- HTML
	- o Internal markup format.
- Unit of the font metrics
	- $\circ$  The same as world unit if it is a 3D object.
	- $\circ$  If it is 2D in screen space, the unit could be pixel, or publishing point.
- Text in a path.
	- o Not common in architectural and manufacturing design but could be an extension.

## **USD-Text proposal**

#### **https://github.com/autodesk-forks/USD-proposals/tree/adsk/feature/text/proposals/text**

- **SimpleText** (IsA schema /Gprim) Defines a *single line* single style text prim
	- API schema:
		- TextStyle
		- TextLayout
	- Hydra Prims:
		- HdStSimpleText
- o **MarkupText** (IsA schema /Gprim) Defines a *multiline* multiple style text prim
	- API schema:
		- ColumnStyle
		- ParagraphStyle
	- Hydra Prims:
		- HdStMarkupText

#### *Please refer to proposal for complete set of schema properties*

## The quick brown fox

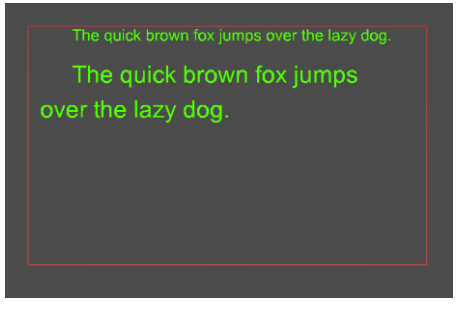

## **Example: SimpleText**

```
def SimpleText "Text" (){
    uniform string textData = "The quick brown fox"
    color3f[] primvars:displayColor = [(1, 1, 0)]rel textStyle:binding = </Style>
    rel material:binding = </TextRenderer>
    uniform string renderer = "TextRenderer"
}
```

```
def TextStyle "Style" {
   uniform string typeface = "Times New Roman"
   uniform int textHeight = 100uniform bool bold = 1uniform string overlineType = "normal"
}
```

```
# Bind to a material
```
}

```
def Material "TextRenderer" {
    token outputs:surface.connect = 
                </TextRenderer/TextShader.outputs:surface>
```

```
def Shader "TextShader" {
    uniform token info:id = "TextRendererSurface"
    token outputs:surface
}
```
## The quick brown fox

## **Example: MarkupText**

```
def MarkupText "TextA" (
){
   uniform string markupString = 
"{\rtf1\fbidis\ansi\ansicpg1252\deff0\deflang1033{\fonttbl{\f0\fswiss\fprq2
\fcharset0 Calibri;}{\f1\fmodern\fprq1\fcharset0 Consolas;}}{\colortbl
;\red255\green0\blue0;}\viewkind4\uc1\pard\ltrpar\sa160\sl252\slmult1\kerni
ng2\f0\fs22 The quick brown \f1 fox \line\pard\ltrpar jumps over \cf1\ul
the lazy dog.\cf0\kerning0\ulnone\par}"
    uniform token markupLanguage = "rtf"
    color3f[] primary: displayi>clor3f[] primary:rel textStyle:binding = </Style>
   rel columnStyle:binding = </column>
    rel paragraphStyle:binding = </paragraph>
   rel material:binding = </TextRenderer>
   uniform string renderer = "TextRenderer"
}
def TextStyle "Style" {
   uniform string typeface = "Times New Roman"
   uniform int textHeight = 11
}
def ColumnStyle "column" {
    uniform float columnWidth = 500
   uniform float columnHeight = 300
   uniform float2 offset = (0.0, 0.0)}
```

```
def ParagraphStyle "paragraph" {
   uniform float leftIndent = 15.0
   uniform float rightIndent = 30.0
   uniform float firstLineIndent = 0.0uniform float paragraphSpace = 15.0
}
```

```
def Material "TextRenderer"
```
}

{ token outputs:surface.connect = </TextRenderer/TextShader.outputs:surface>

```
def Shader "TextShader"
{
   uniform token info:id = "TextRendererSurface"
   token outputs:surface
}
```
The quick brown fox

jumps over the lazy dog.

## **UsdText API Plugins**

### **API classes to generate visual representation for Text**

### **UsdImagingRenderer**:

Generates the geometry and textures for each character in text primitive

### **UsdImagingText:**

- Consumes the attributes from a text primitive.
- Handles the Typeface properties e.g. (metrics or control points of the outline) from the font file
- Uses UsdImagingRenderer to translate them into renderable items.

### **UsdImagingMarkupParser:**

- Parses markup data and generates structure of text.
- Can be extended to create custom parsers.

e.g., a RTFParser plugin, which inherits from UsdImagingMarkupParser.

## **Text prims in Hydra**

HdStSimpleText and HdStMarkupText

- A character is composed from a *glyph* and *decorations* (underline, overline and strikethrough).
- Hydra prims will generate one draw item for each of the glyph for all the characters. These are then consolidated.
- The draw items are rendered as textured quad that refers to an texture atlas for every character.
- The decorations are rendered as separate draw items by decomposing them to basisCurves rprims to render them as lines.
- Storm implementation:
	- New shader for text (text.glslfx)

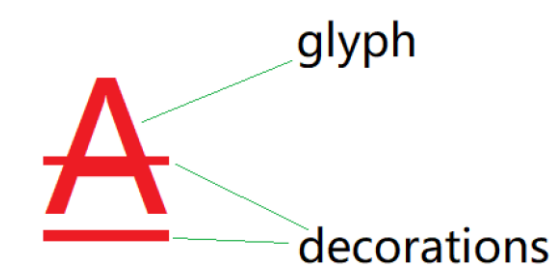

## **Example: UsdText in USDView (Storm)**

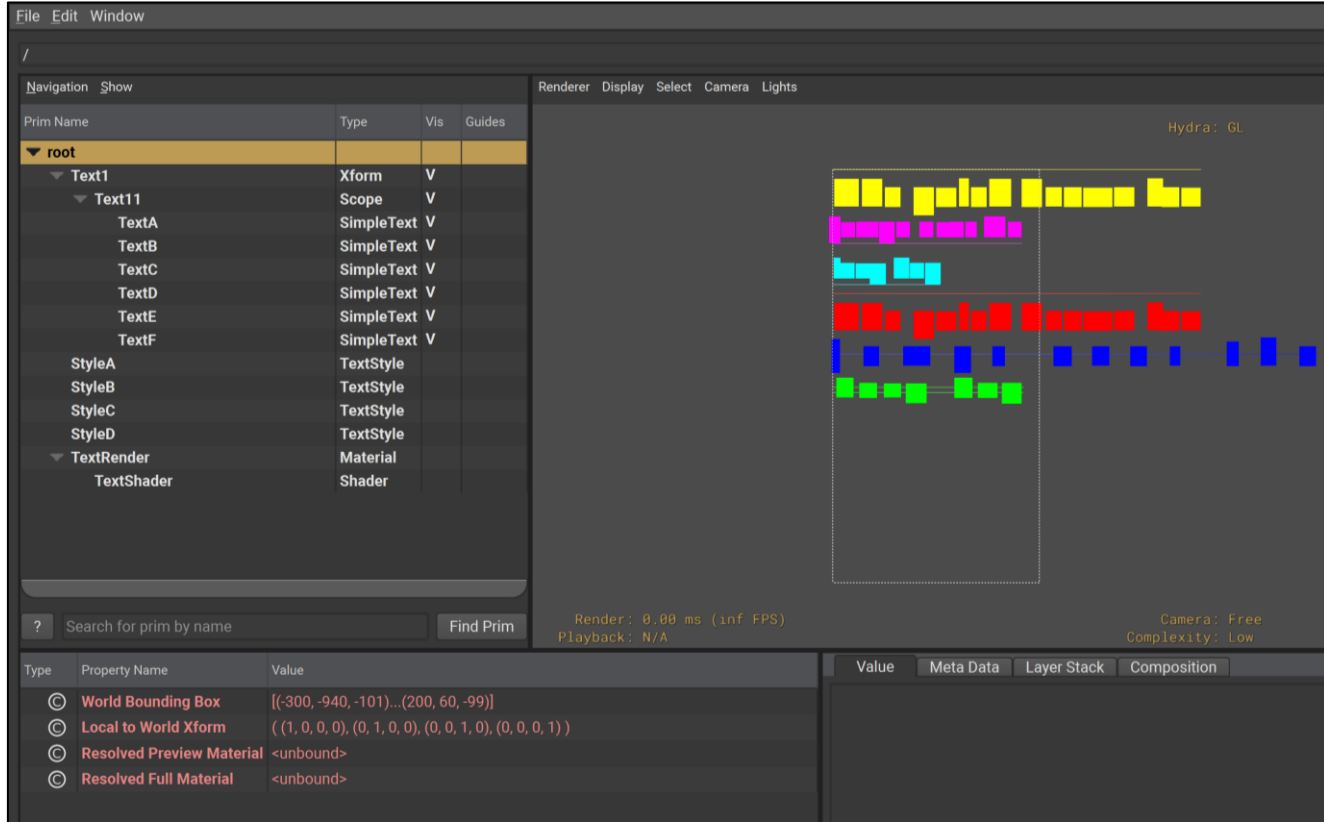

Using a simpler implementation of UsdImagingRenderer that demonstrates UsdImagingText capabilities

## **Example: UsdText in USDView (Storm)**

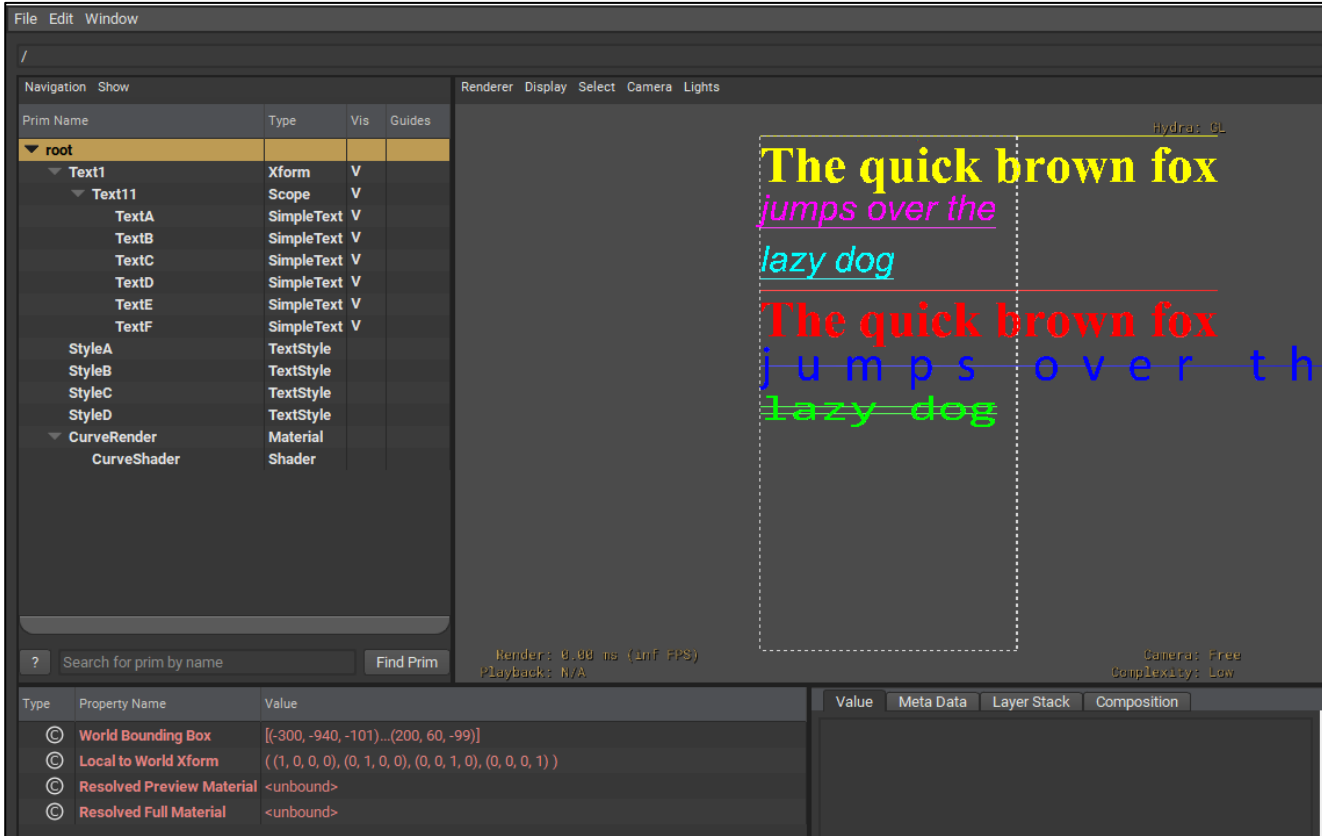

Using a font elaborator implementation UsdImagingRenderer that demonstrates UsdImagingText

## **Next steps**

#### **Call for community participation**

- Provide feedback on UsdText proposal.
- Seeking partners to review implementation and help accelerate the proposal.
- Prototype UsdText schema with your renderers.
- Proposal: https://github.com/autodesk-forks/USD-proposals/tree/adsk/feature/text/proposals/text
- Implementation: Will be published soon to https://github.com/autodesk-forks/USD

# **ZAUTODESK**

Autodesk and the Autodesk logo are registered trademarks or trademarks of Autodesk, Inc., and/or its subsidiaries and/or affiliates in the USA and/or other countries. All other brand names, product names, or trademarks bel Autodesk reserves the right to alter product and services offerings, and specifications and pricing at any time without notice, and is not responsible for typographical or graphical errors that may appear in this document. © 2024 Autodesk. All rights reserved.

![](_page_25_Picture_0.jpeg)

## **Supplemental**

## **Current implementation**

![](_page_26_Figure_1.jpeg)

## **The UsdImagingText plugin**

![](_page_27_Figure_1.jpeg)

## **The UsdImagingTextRenderer plugin**

![](_page_28_Figure_1.jpeg)

## **The UsdImagingMarkupParser plugin**

![](_page_29_Figure_1.jpeg)

## **The text.glslfx**

 The VS shader is simple: compute the position using the matrix, and send the textColor, textOpacity and UVWs to FS.

```
• The FS shader:
  void main(void)
  {
      float alpha = inData.TextOpacity;
      alpha = alpha * getOpacity(inData.UVW);
      // The curve primitive have alpha natively. So here we first get the override color, then
      // multiply the alpha of the primitive with the override alpha, and finally set the alpha
      // to the final color.
      vec4 overrideColor = ApplyColorOverrides(vec4(inData.TextColor, 1.0));
      alpha = alpha * overrideColor.a;
      vec4 finalColor = vec4(overrideColor.rgb, alpha);
      vec3 Peye = inData.Peye.xyz / inData.Peye.w;
      RenderOutput(vec4(Peye, 1), vec3(0, 0, 1), finalColor, vec4(1));
  }
```